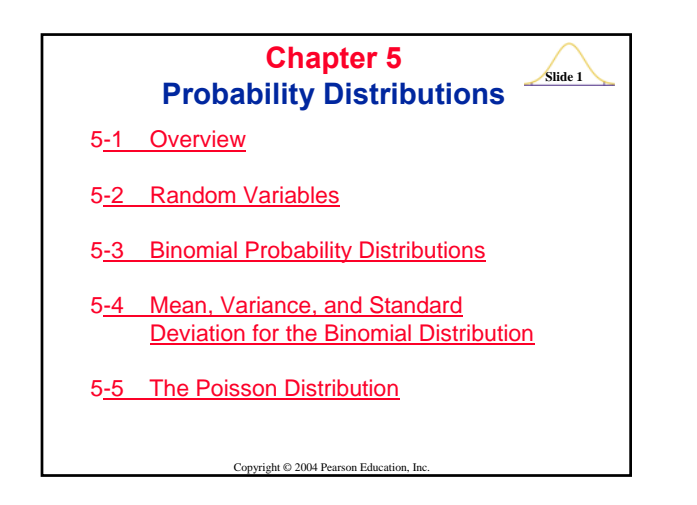

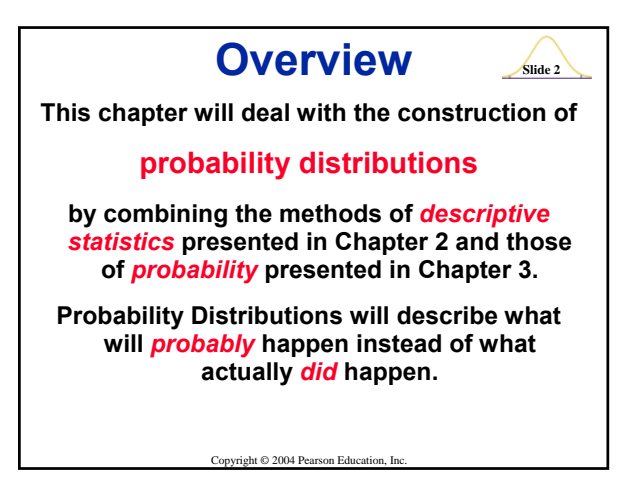

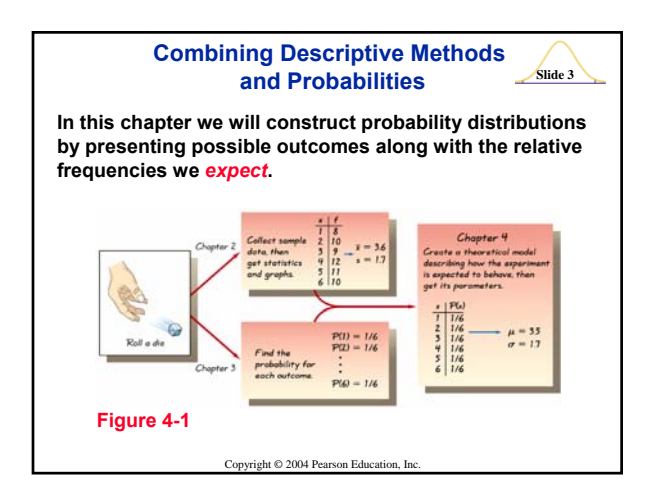

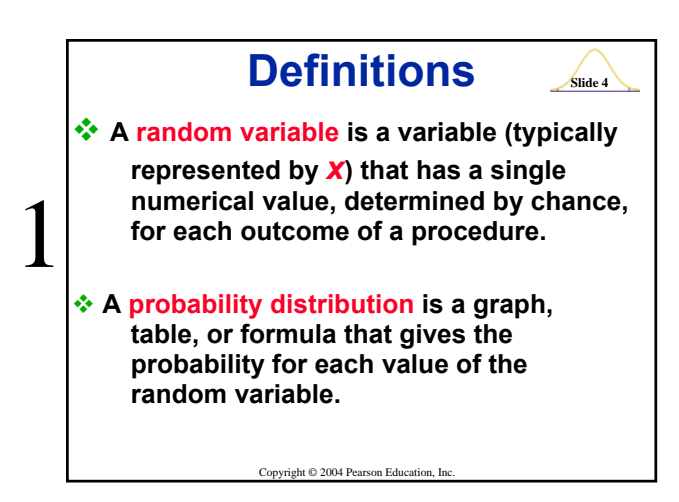

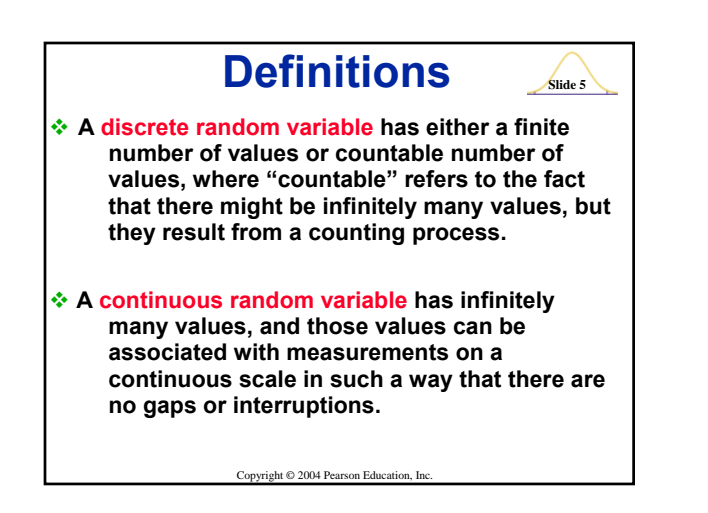

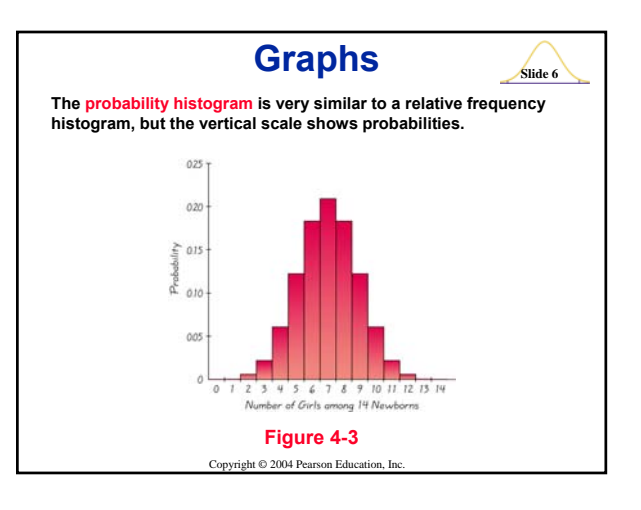

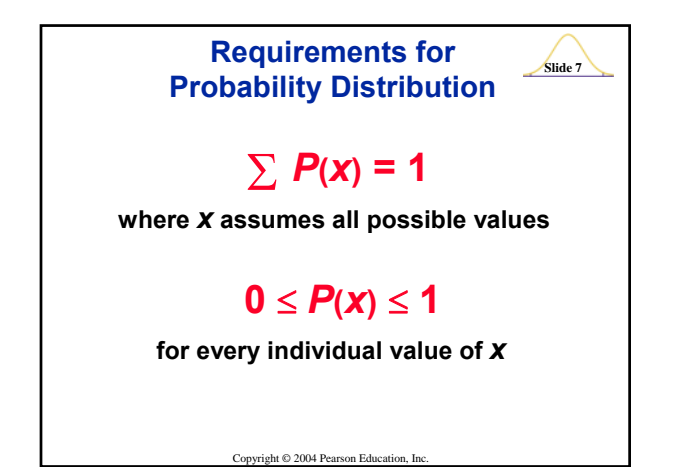

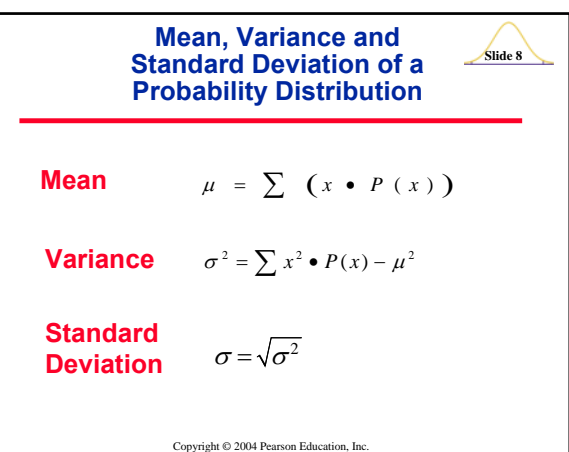

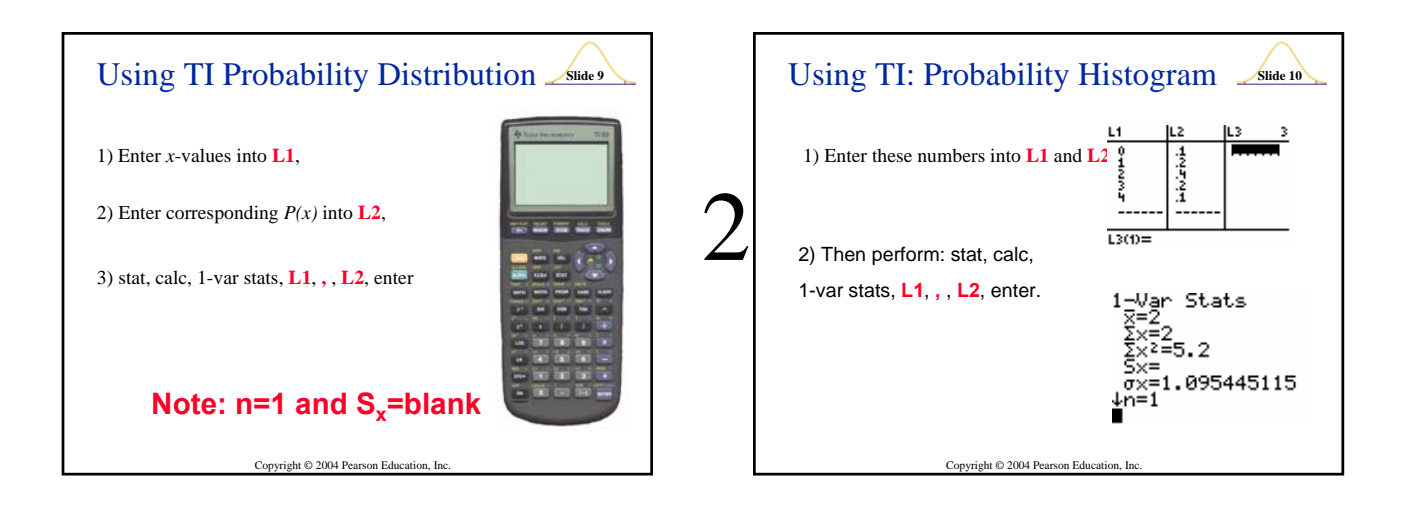

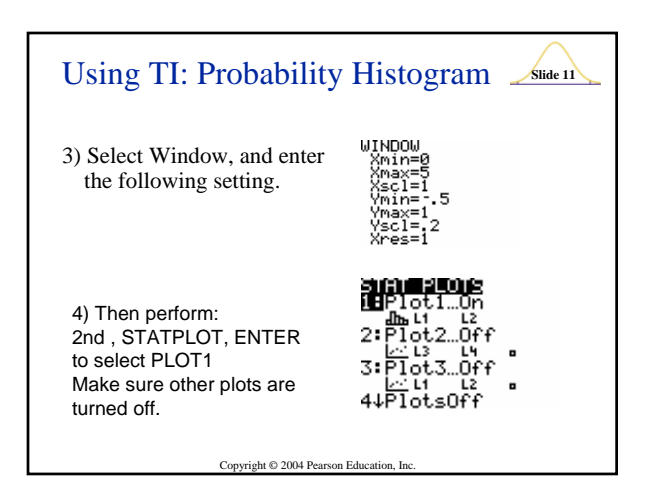

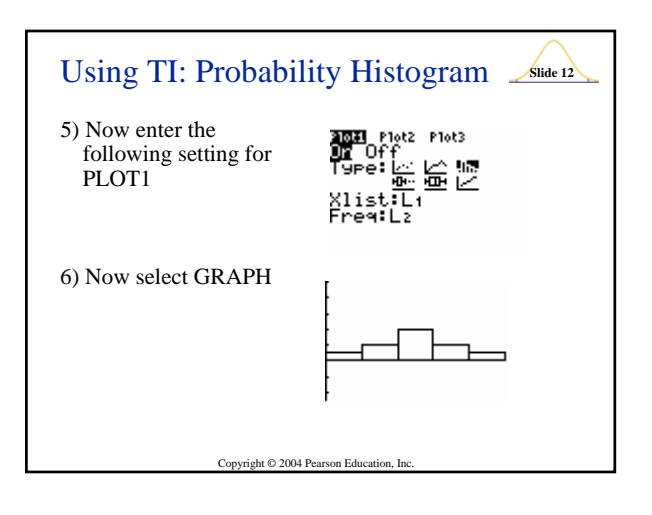

### **Roundoff Rule for** *µ***,**  $\sigma$ **, and**  $\sigma^2$

**Round results by carrying one more decimal place than the number of decimal places used for the random variable** *x***. If the values of** *x* **are integers, round**  $\boldsymbol{\mu}$ **,**  $\boldsymbol{\sigma}$ **, and**  $\boldsymbol{\sigma}$ **<sup>2</sup> and to one decimal place.**

Copyright © 2004 Pearson Education, Inc.

## **Identifying Unusual Results Range Rule of Thumb According to the range rule of thumb, most values should lie within 2 standard deviations of the mean. We can therefore identify "unusual" values by determining if they lie outside these limits: Maximum usual value =** *μ* **+ 2***σ* **Minimum usual value =** *μ* **– 2***σ*

Copyright © 2004 Pearson Education, Inc.

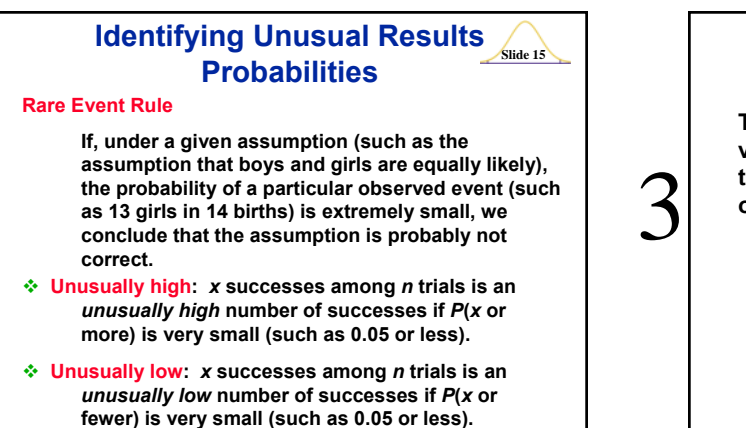

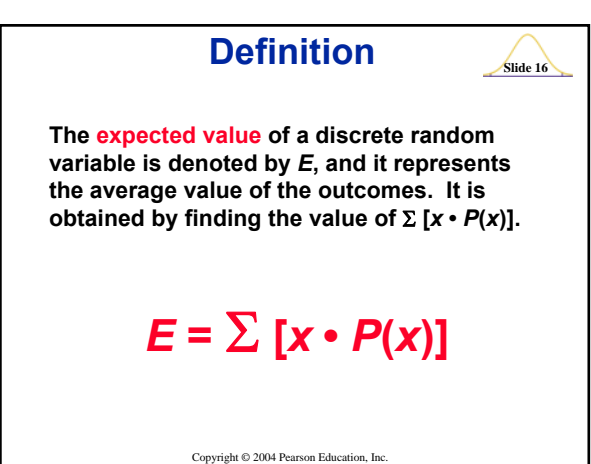

# **Definitions** Slide 17

**A binomial probability distribution results from a procedure that meets all the following requirements:**

Copyright © 2004 Pearson Educ

- **1. The procedure has a** *fixed number of trials***.**
- **2. The trials must be** *independent***. (The outcome of any individual trial doesn't affect the probabilities in the other trials.)**
- **3. Each trial must have all outcomes classified into** *two categories***.**
- **4. The probabilities must remain** *constant* **for each trial.**

Copyright © 2004 Pearson Education, Inc.

#### **Notation for Binomial** Slide 18 **Probability Distributions**

**S and F (success and failure) denote two possible categories of all outcomes;** *p* **and** *q* **will denote the probabilities of S and F, respectively, so**

 $P(S) = p$  ( $p =$  probability of success)

 $P(F) = 1 - p = q$  (*q* = probability of failure)

Copyright © 2004 Pearson Education, Inc.

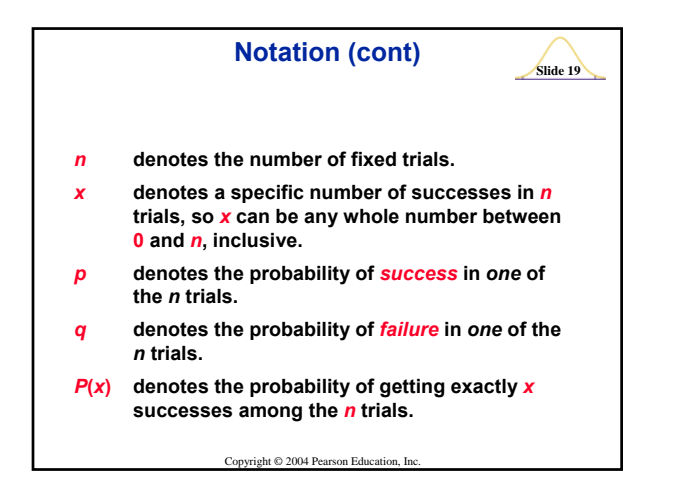

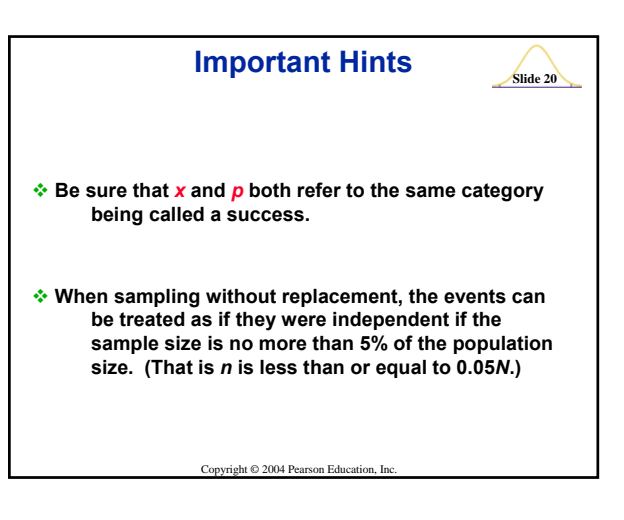

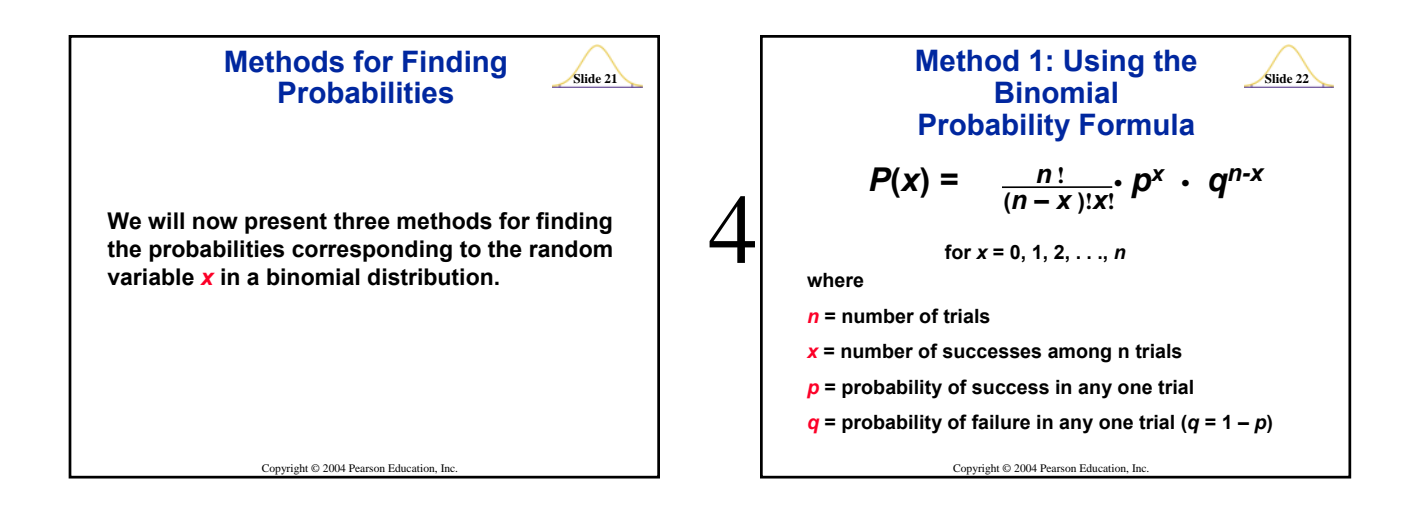

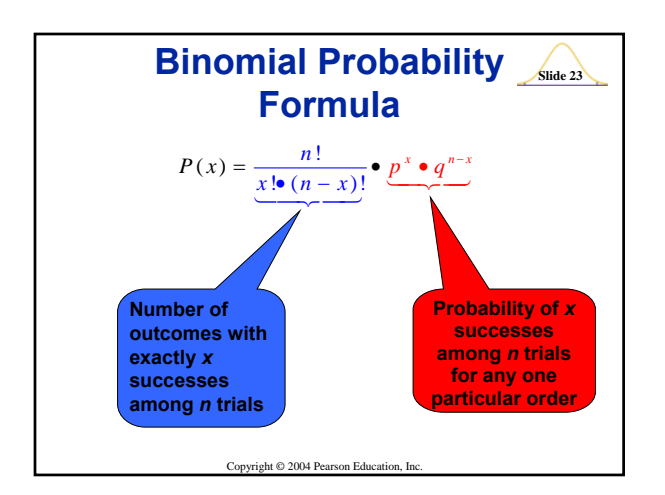

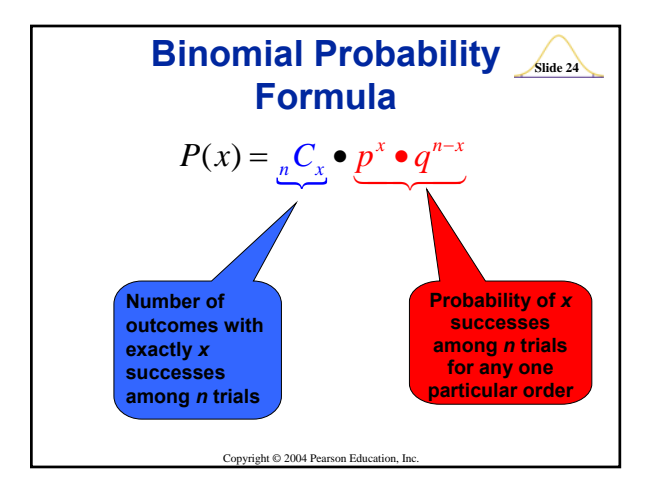

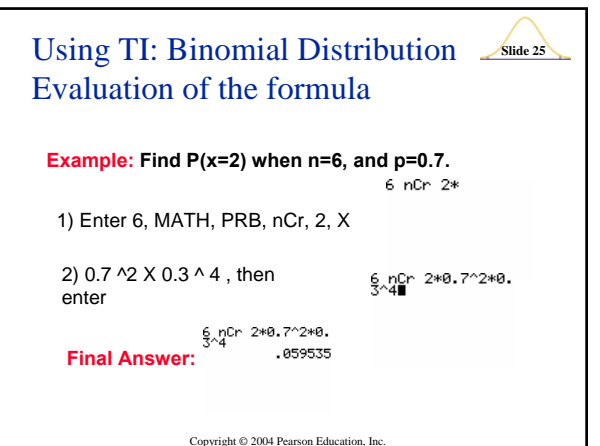

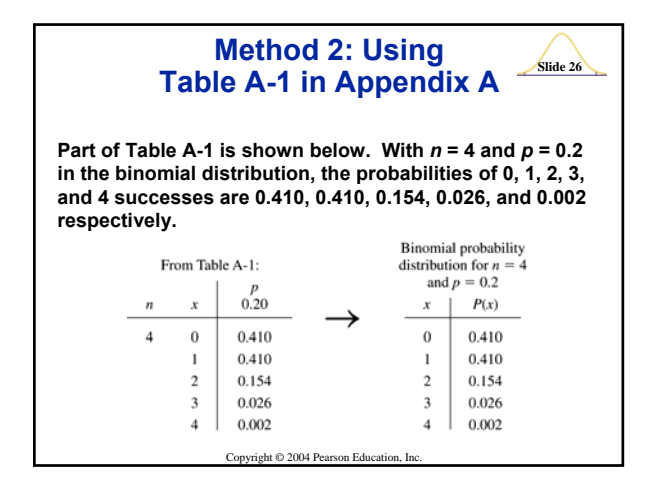

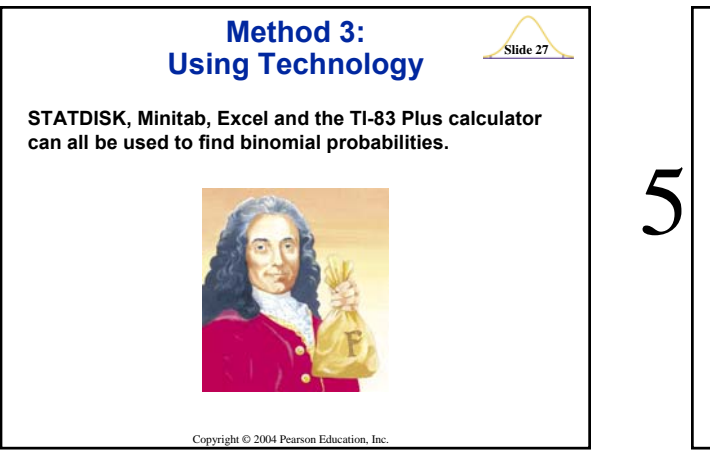

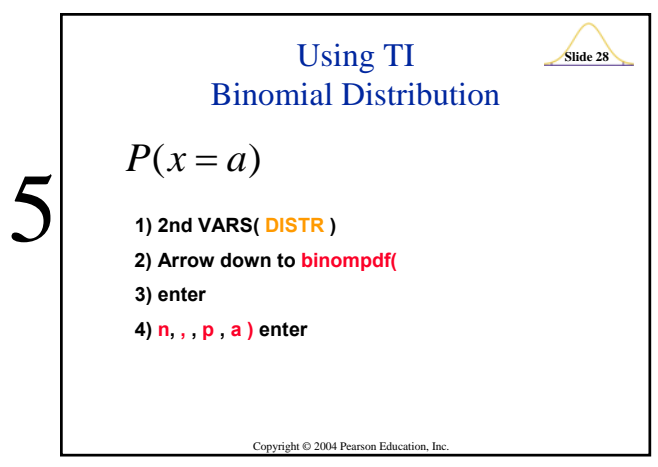

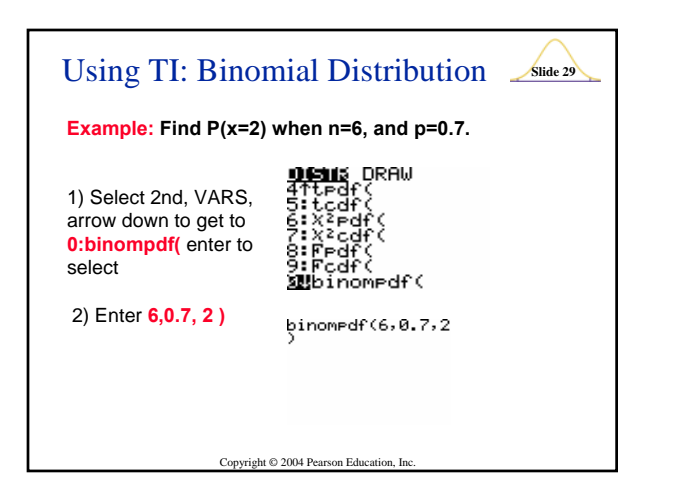

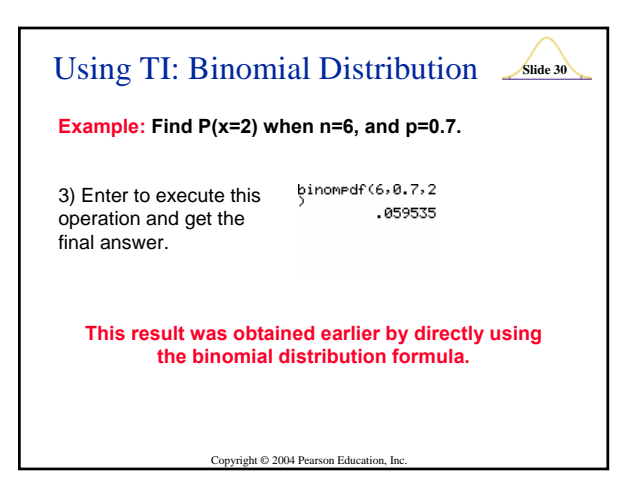

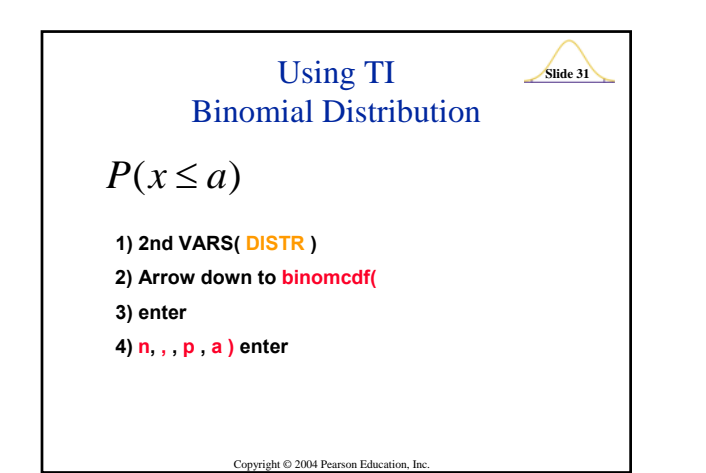

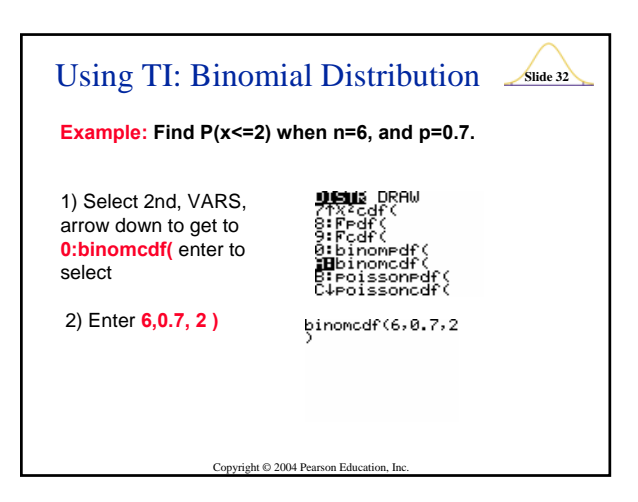

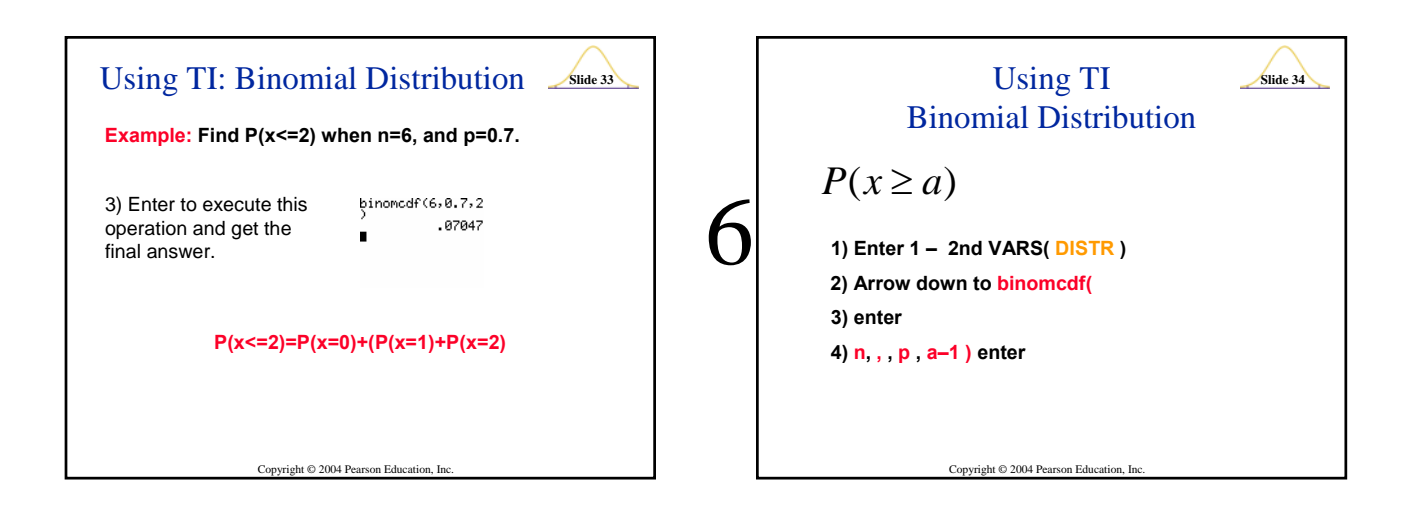

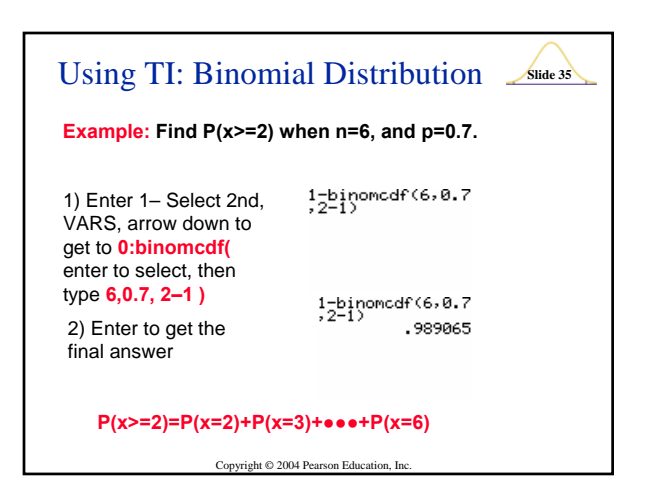

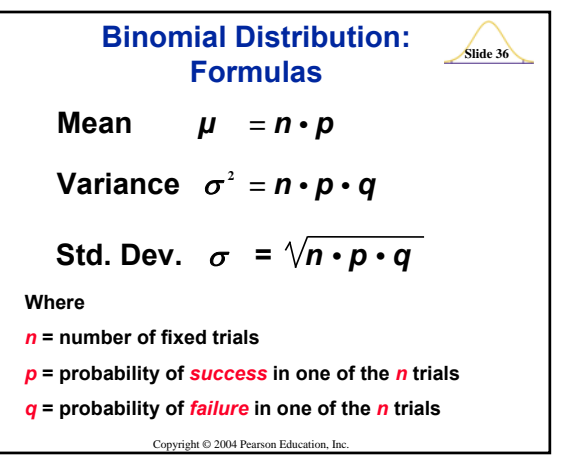

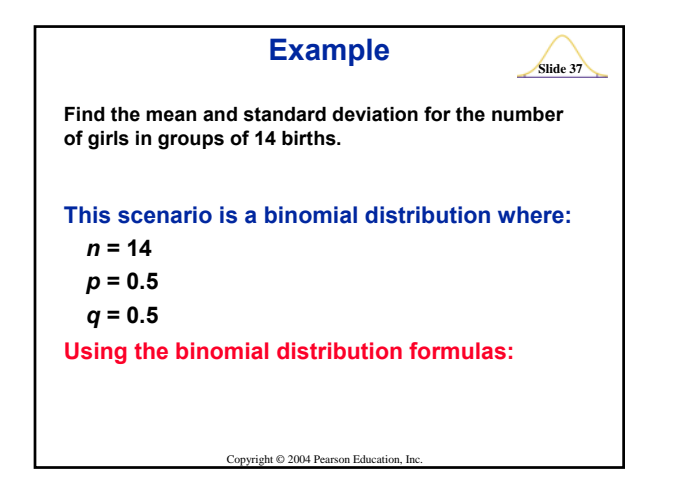

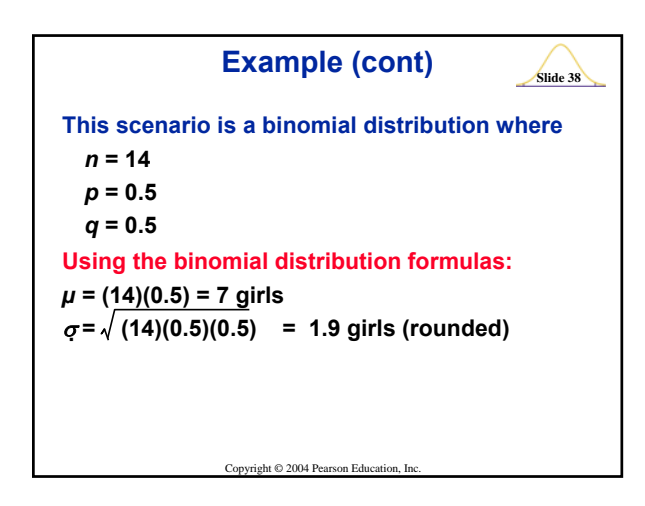

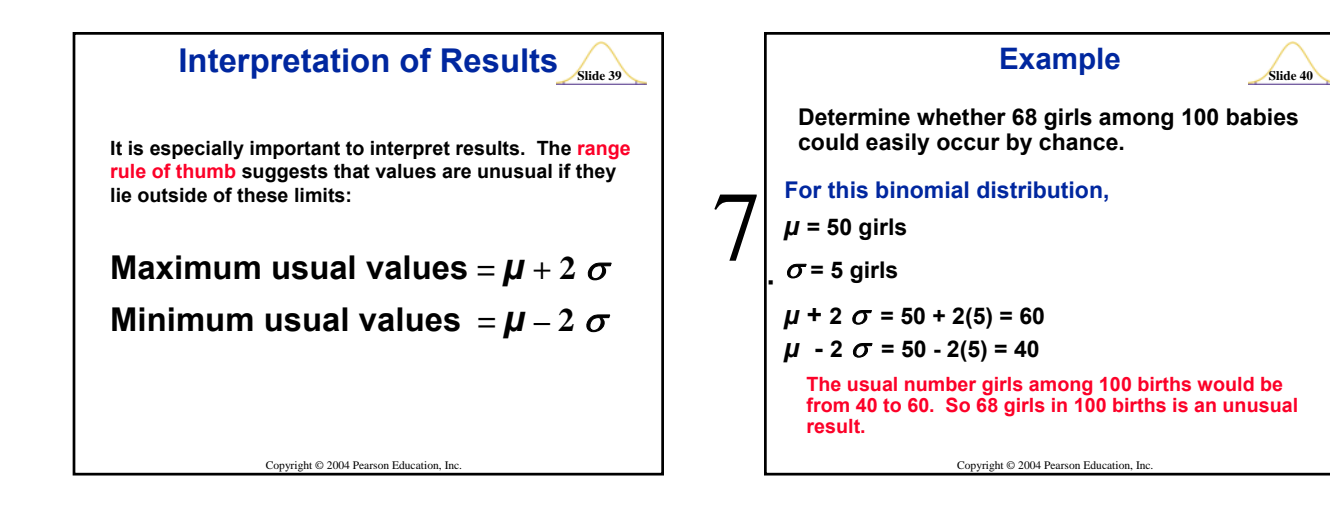

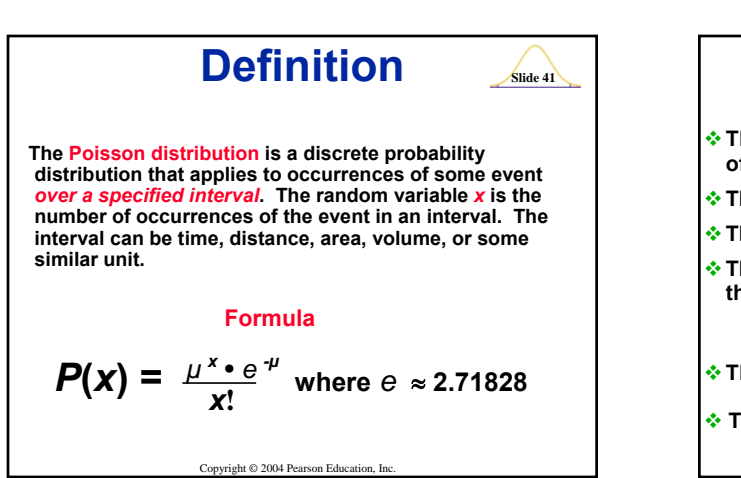

**Poisson Distribution Requirements The random variable** *x* **is the number of occurrences of an event** *over some interval.* **The occurrences must be** *random.* **The occurrences must be** *independent* **of each other. The occurrences must be** *uniformly distributed* **over the interval being used. Parameters The mean is** *µ.*  $\triangle$  The standard deviation is  $\sigma = \sqrt{\mu}$ .

Copyright © 2004 Pearson Education, Inc.

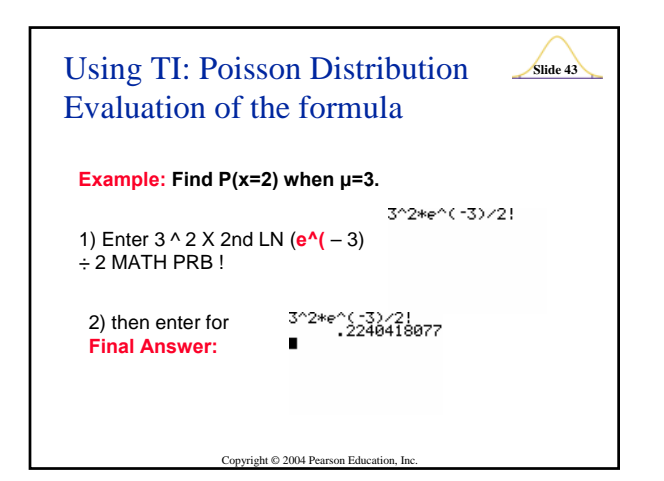

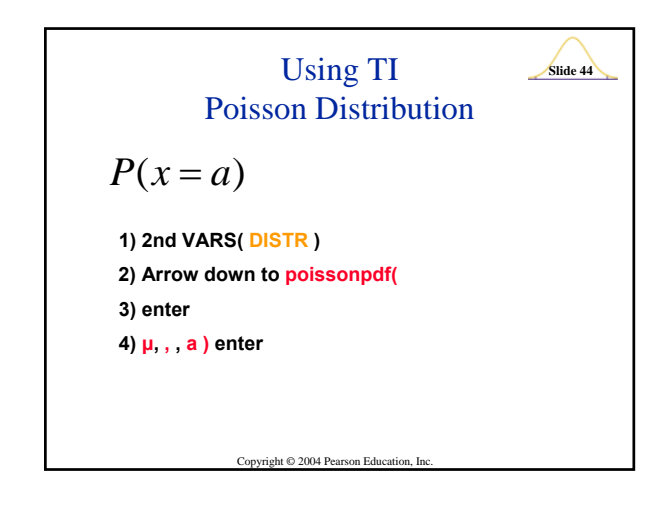

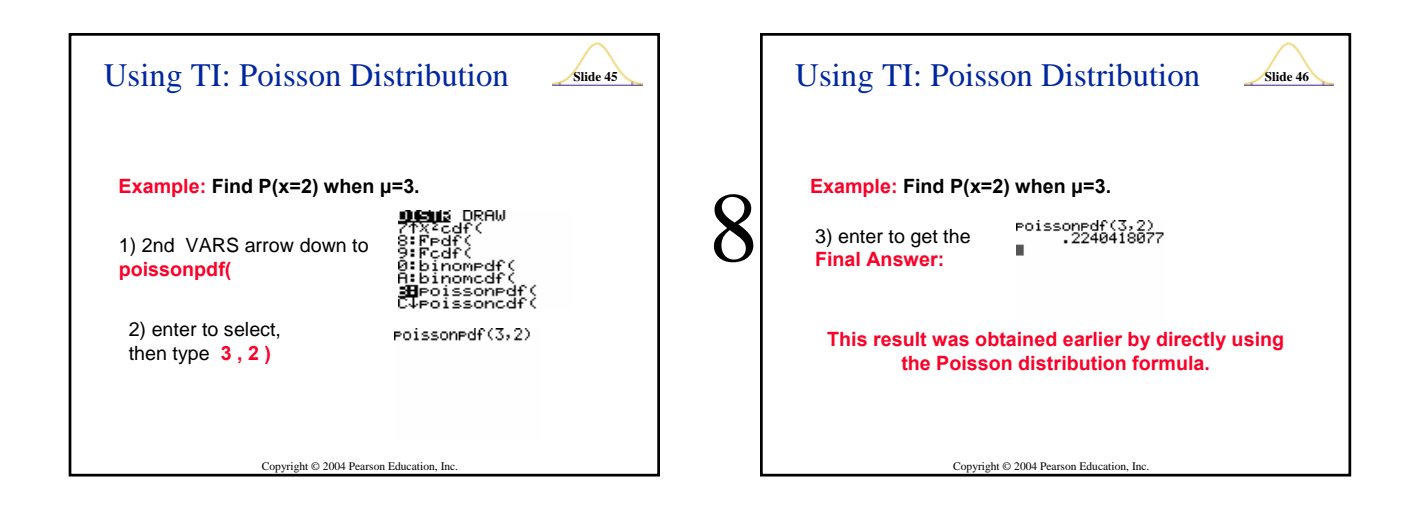

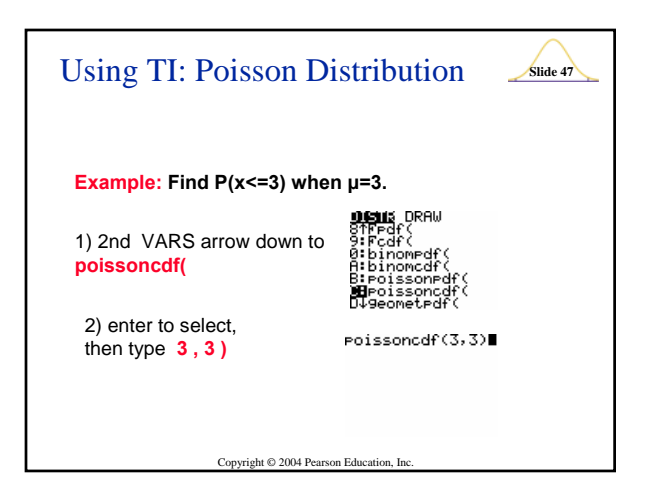

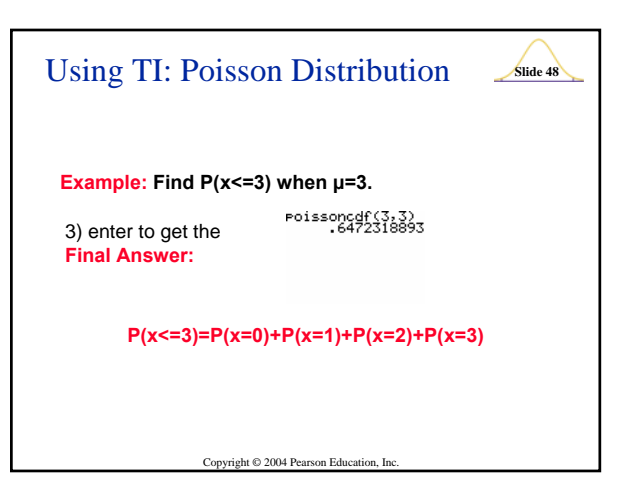

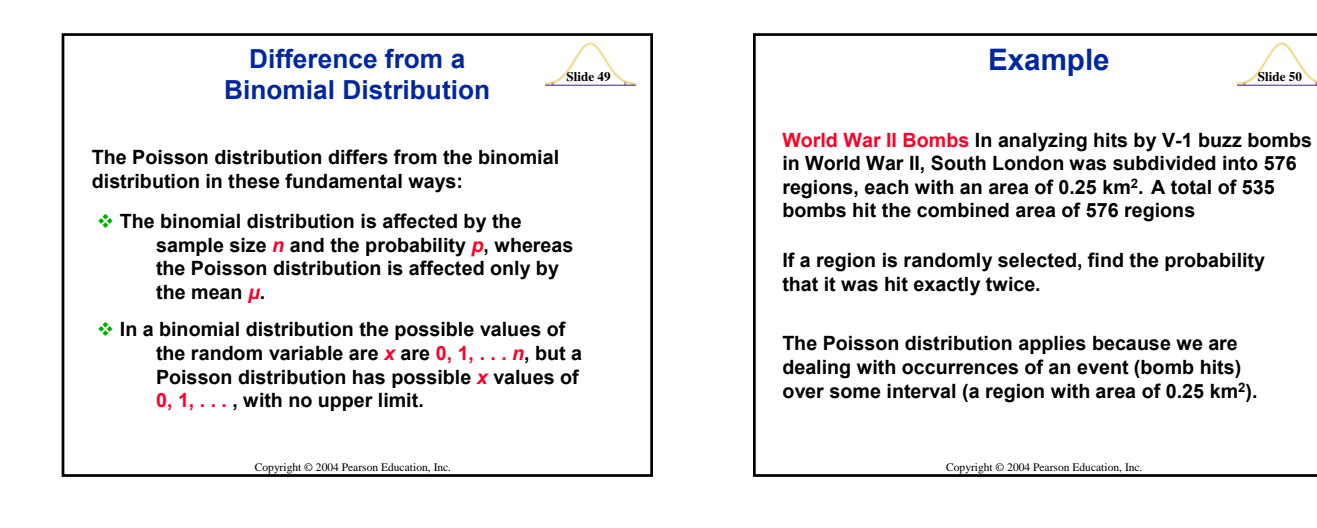

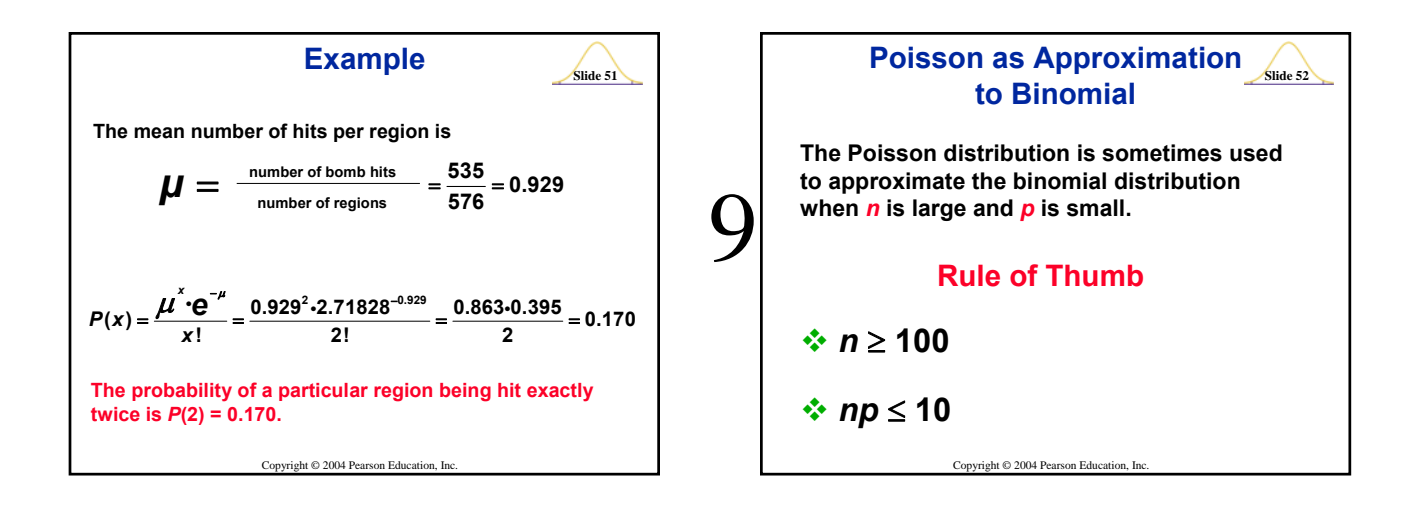

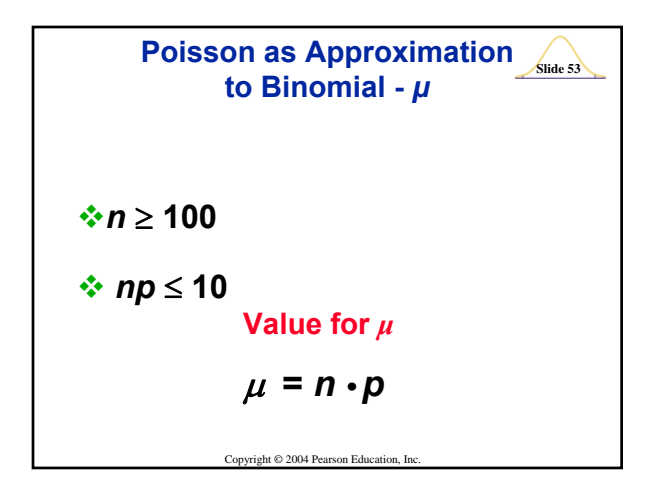

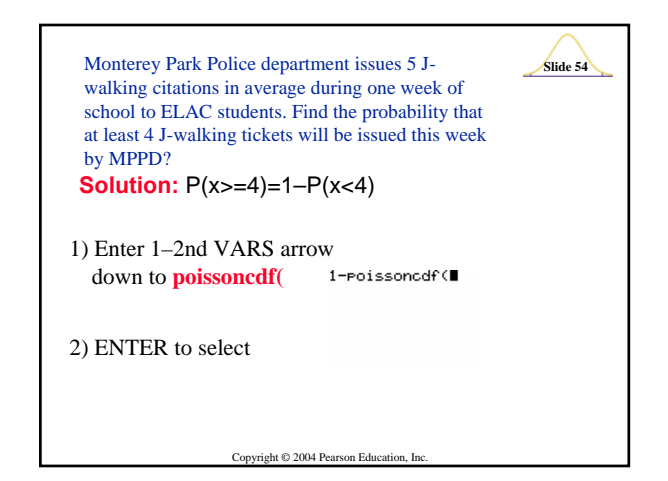

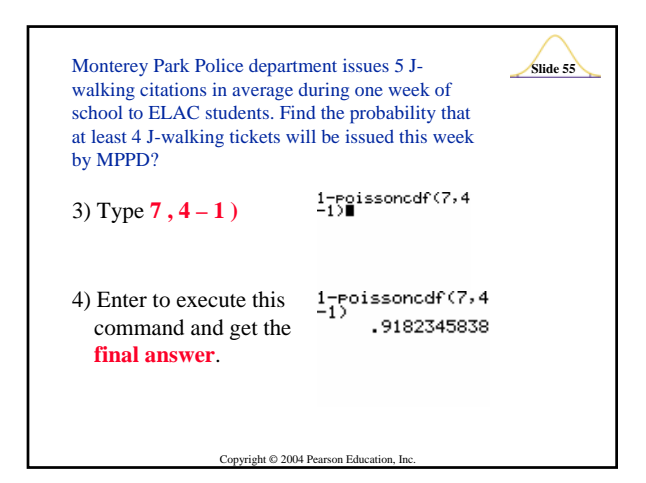

# 10